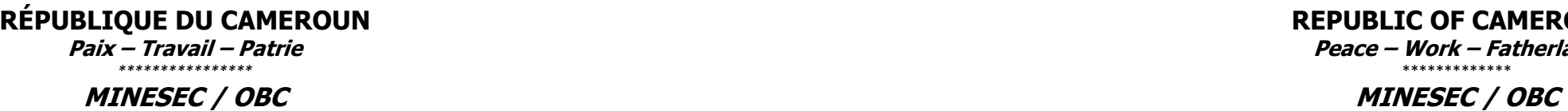

**Examen : Probatoire Session 2022\_\_\_\_\_ Série : A, ABI, SH, AC**

**PROPOSITION DE CORRIGÉ DE L'ÉPREUVE THÉORIQUE D'INFORMATIQUE**

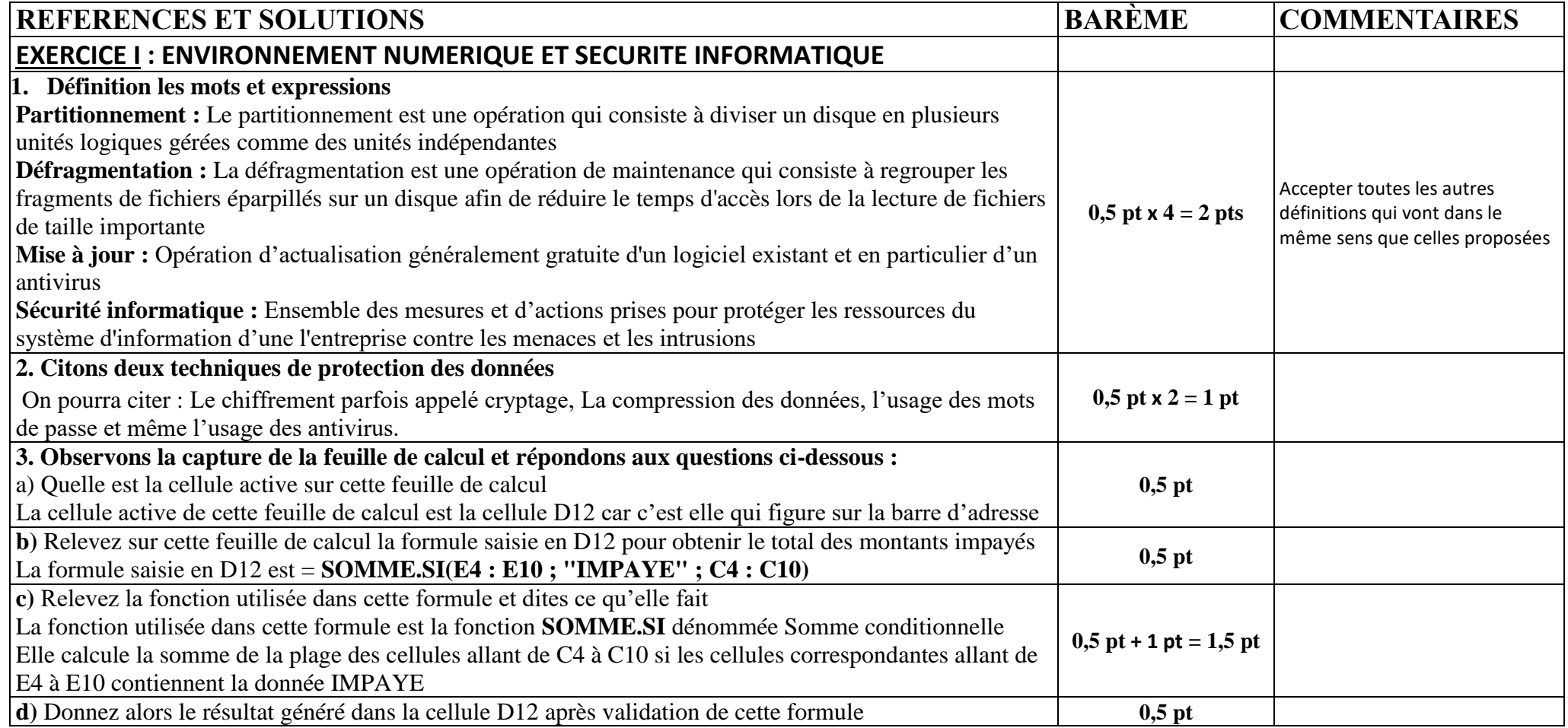

**REPUBLIC OF CAMEROON Peace – Work – Fatherland** \*\*\*\*\*\*\*\*\*\*\*\*\*

**Coef : 2 Durée : 1 heure 30**

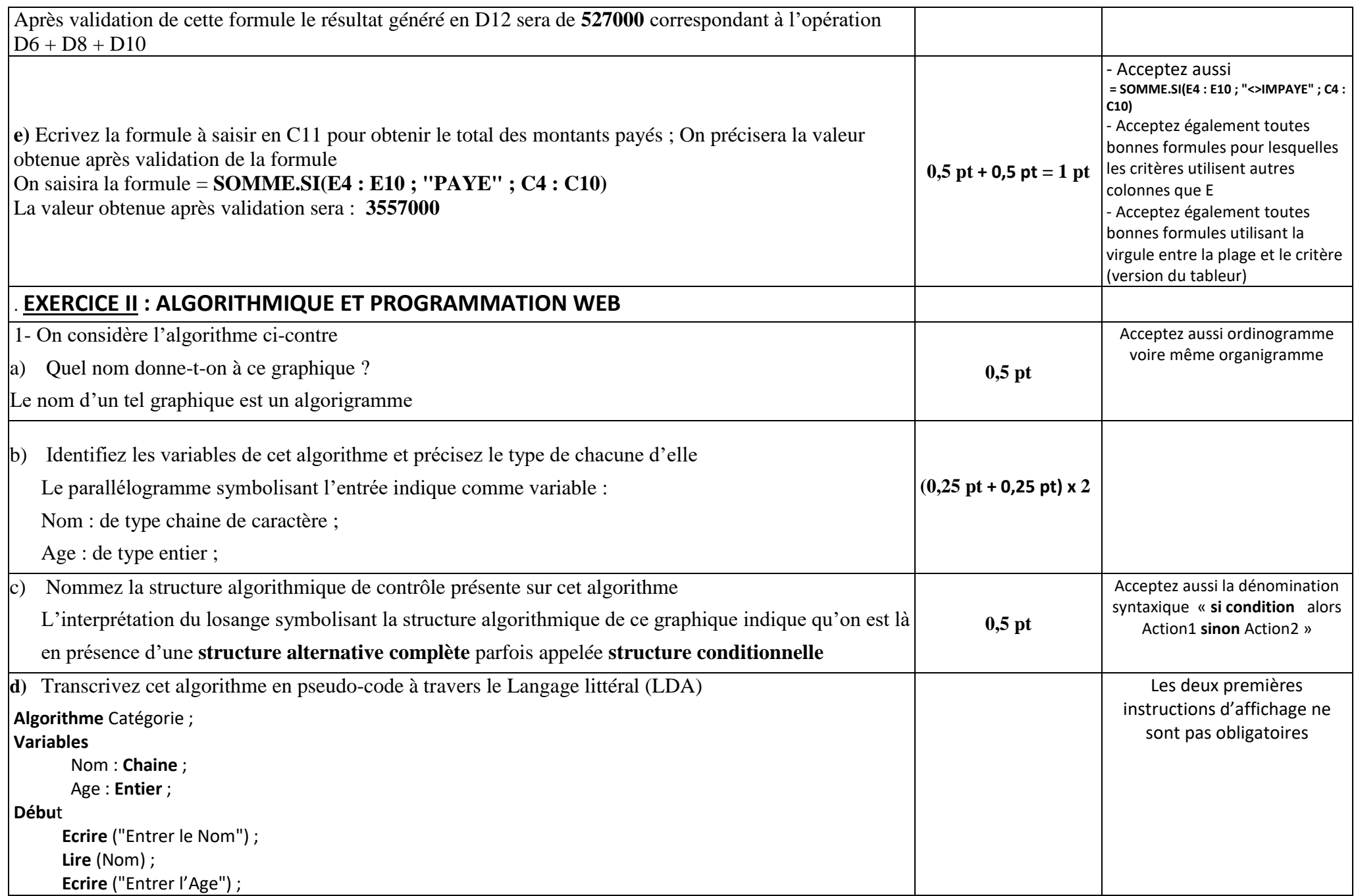

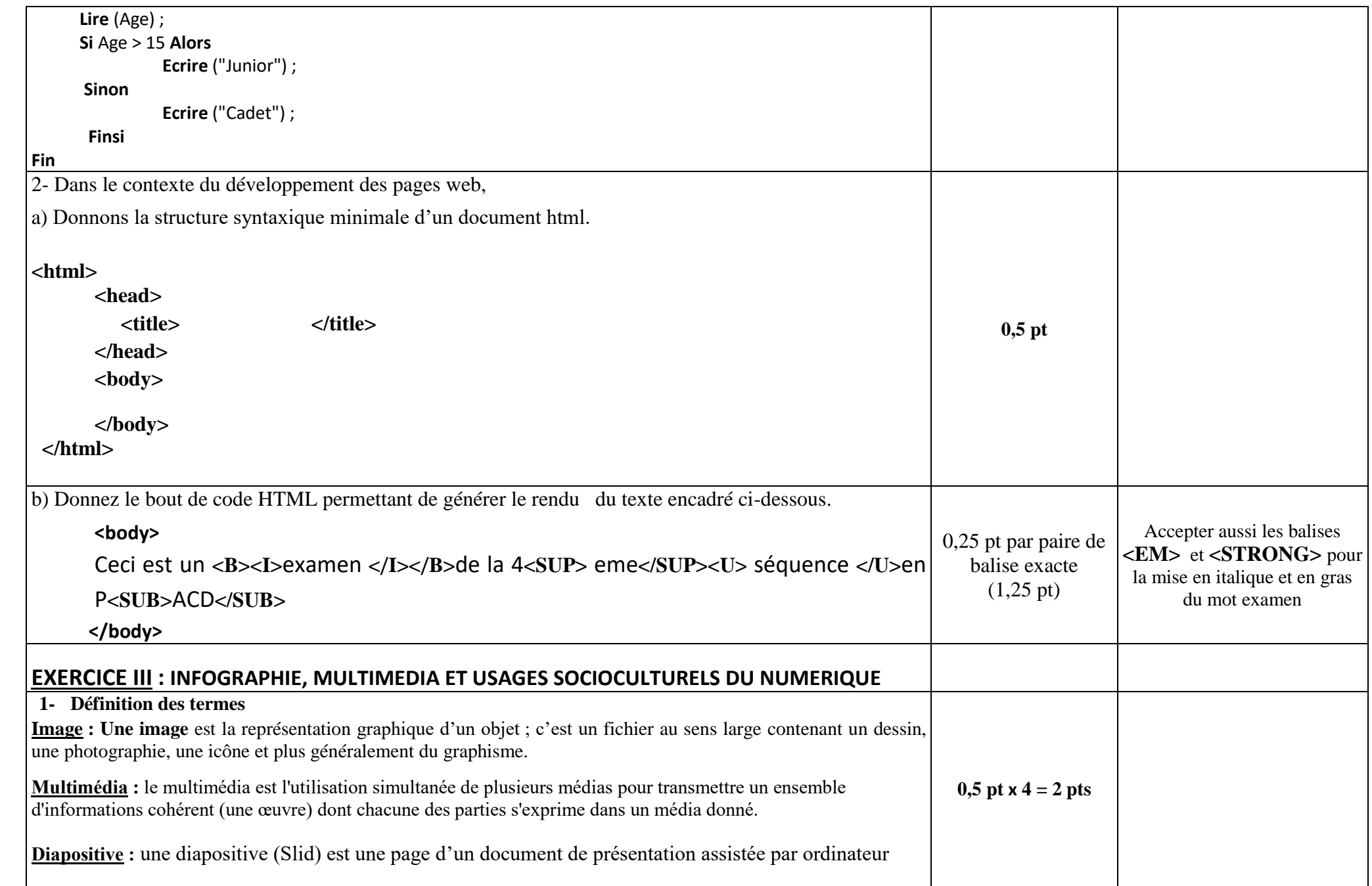

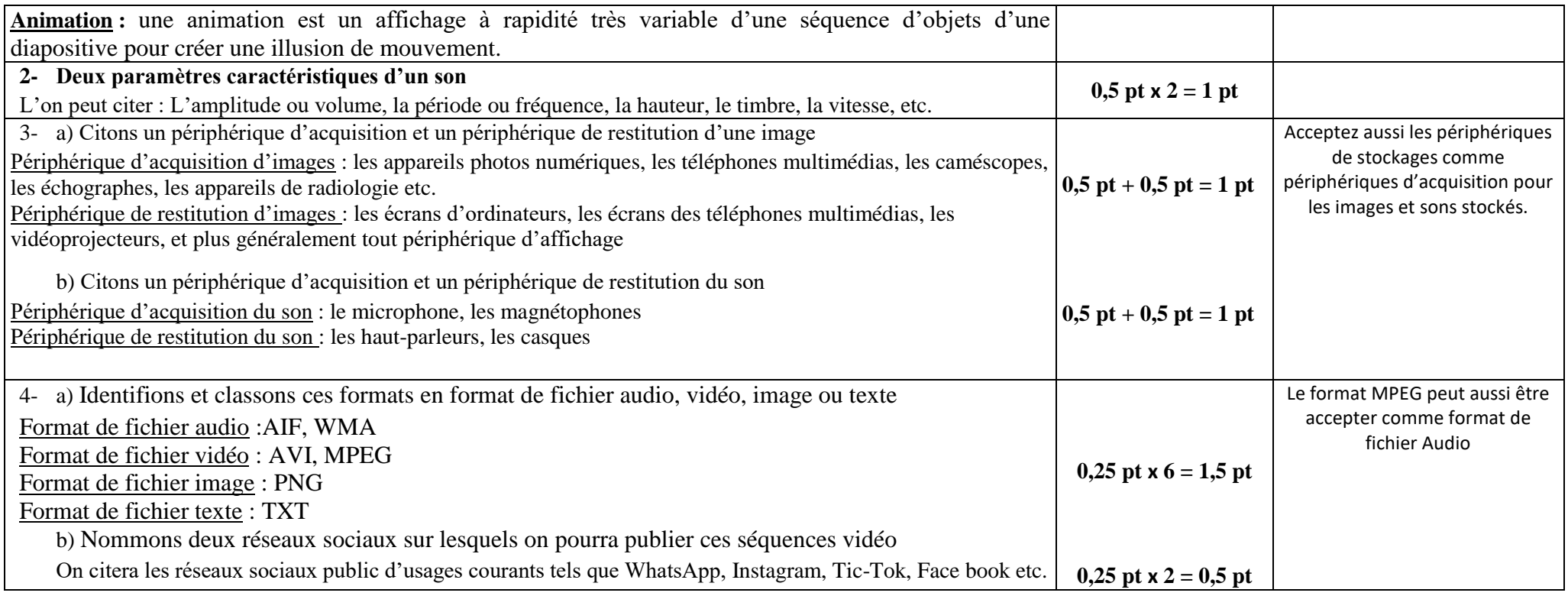